# PORÓWNANIE WYKRESU INDYKATOROWEGO I TEORETYCZNEGO - PRZYKŁADOWY TOK **OBLICZEŃ**

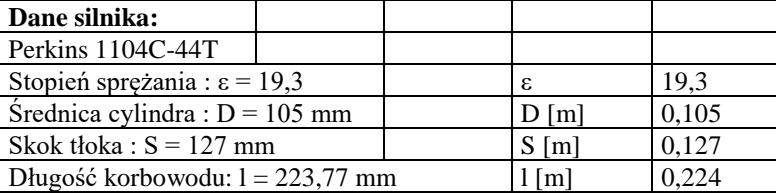

## **Dane wyjściowe:**

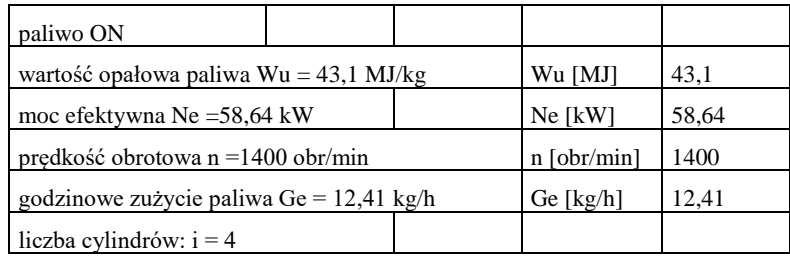

#### **Obliczenia rzeczywistego cyklu pracy badanego silnika**

Tabela 1. Fragment tabeli wyników obliczeń

| 1.p. | kąt obrotu<br>wału<br>korbowego<br>$\alpha$ [°OWK] | ciśnienie<br>w cylindrze<br>(indykowane)<br>p <sub>i</sub> [bar] | objętość<br>cylindra<br>$V(\alpha)$ [m <sup>3</sup> ] | praca<br>indykowana<br>Li[J] |
|------|----------------------------------------------------|------------------------------------------------------------------|-------------------------------------------------------|------------------------------|
|      | A                                                  | B                                                                | $\overline{C}$                                        | D                            |
|      | $-360,1$                                           | 2,18552                                                          | 6,00937E-05                                           | 0,018704469                  |
|      | $-359,1$                                           | 2,16502                                                          | 6,01797E-05                                           | 0,064739247                  |
|      | $-358,1$                                           | 2,13788                                                          | 6,04806E-05                                           | 0,109613033                  |
|      | $-357,1$                                           | 2,11328                                                          | 6,09963E-05                                           | 0,153408663                  |
|      | $-356,1$                                           | 2,0885                                                           | 6,17265E-05                                           | 0,196005519                  |
|      | $-355,1$                                           | 2,06252                                                          | 6,26709E-05                                           | 0,237508421                  |
|      | $-185,1$                                           | 1,9194                                                           | 0,001158227                                           | 0,105967306                  |
|      | $-184,1$                                           | 1,91924                                                          | 0,001158779                                           | 0,082989619                  |
|      | $-183,1$                                           | 1,92226                                                          | 0,001159211                                           | 0,060051006                  |
|      | $-182,1$                                           | 1,92666                                                          | 0,001159523                                           | 0,037029404                  |
|      | $-181,1$                                           | 1,93014                                                          | 0,001159715                                           | 0,013897406                  |
|      | $-180,1$                                           | 1,92986                                                          | 0,001159787                                           | $-0,00927722$                |
|      | $-179,1$                                           | 1,93526                                                          | 0,001159739                                           | $-0,03254278$                |
|      | $-178,1$                                           | 1,93846                                                          | 0,001159571                                           | $-0,05590929$                |
|      | $-177,1$                                           | 1,94364                                                          | 0,001159283                                           | $-0,07940812$                |
|      | $-176,1$                                           | 1,94832                                                          | 0,001158875                                           | $-0,10324135$                |
|      | $-175,1$                                           | 1,9616                                                           | 0,001158347                                           | $-0,12752045$                |
|      | $-5,1$                                             | 94,4522                                                          | 6,28854E-05                                           | -9,41228044                  |
|      | $-4,1$                                             | 96,24316                                                         | 6,18982E-05                                           | -7,49581174                  |
|      | $-3,1$                                             | 97,67934                                                         | 6,11252E-05                                           | -5,48600153                  |
|      | $-2,1$                                             | 98,73562                                                         | 6,05665E-05                                           | -3,40639095                  |
|      | $-1,1$                                             | 99,37942                                                         | 6,02227E-05                                           | -1,28324157                  |
|      | $-0,1$                                             | 99,60636                                                         | 6,00937E-05                                           | 0,855552388                  |
|      | 0,9                                                | 99,38966                                                         | 6,01797E-05                                           | 2,982227414                  |
|      | 1,9                                                | 98,82436                                                         | 6,04806E-05                                           | 5,076826232                  |
|      | 2,9                                                | 98,07194                                                         | 6,09963E-05                                           | 7,129239506                  |
|      | 3.9                                                | 97.19406                                                         | 6,17265E-05                                           | 9.125582969                  |

*Porównanie wykresu indykatorowego i teoretycznego ; Bilans energii*

|  | 4,9      | 96,06824 | 6,26709E-05 | 11,0566899    |
|--|----------|----------|-------------|---------------|
|  | 5,9      | 94,88124 | 6,38289E-05 | 12,94703976   |
|  | 175.9    | 3,82412  | 0,001158779 | 0,163200172   |
|  | 176.9    | 3,73024  | 0,001159211 | 0,115109359   |
|  | 177,9    | 3,6476   | 0,001159523 | 0,069186266   |
|  | 178,9    | 3,5585   | 0,001159715 | 0,025305016   |
|  | 179,9    | 3,46996  | 0,001159787 | $-0.01647376$ |
|  | 180,9    | 3,39342  | 0,001159739 | $-0.05635416$ |
|  | 181,9    | 3,31468  | 0,001159571 | $-0.09435293$ |
|  | 182,9    | 3,23678  | 0,001159283 | $-0,13060567$ |
|  | 183,9    | 3,16448  | 0,001158875 | $-0.16565215$ |
|  | 184,9    | 3,10904  | 0,001158347 | $-0.19919947$ |
|  | 185,9    | 3,03766  | 0,001157699 | $-0,23124788$ |
|  | 355,9    | 2,21696  | 6,18982E-05 | $-0,1712287$  |
|  | 356,9    | 2,21286  | 6,11252E-05 | $-0,12368539$ |
|  | 357,9    | 2,21544  | 6,05665E-05 | $-0,07599337$ |
|  | 358,9    | 2,20432  | 6,02227E-05 | $-0.02830969$ |
|  | $-360,1$ | 2,18552  | 6,00937E-05 |               |
|  |          |          | Li $[J]$ =  | 1486,382692   |

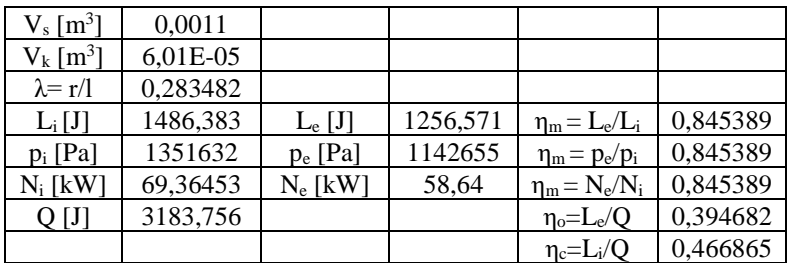

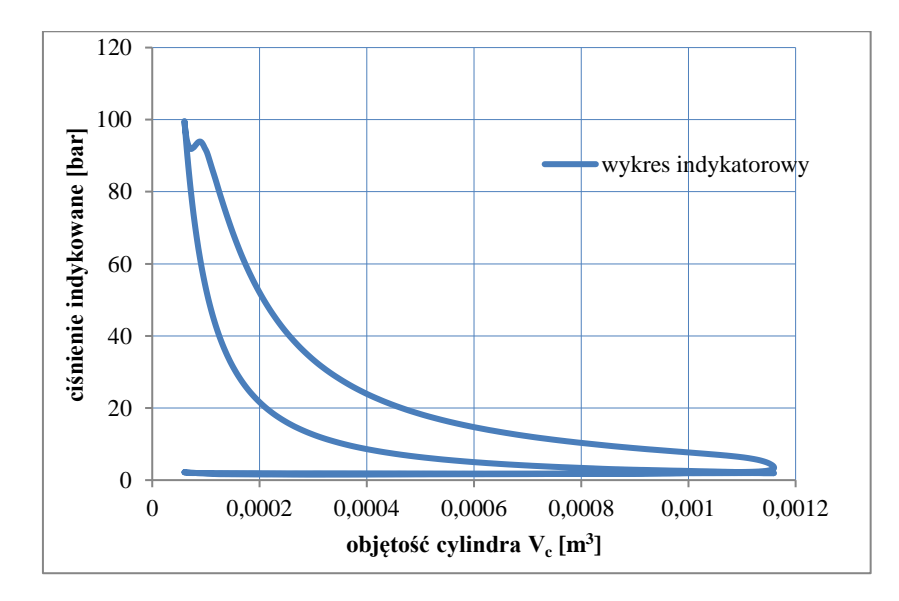

Rys. 1. Wykres indykatorowy zamknięty

#### **Obliczenia obiegu teoretycznego**

Założenia:

- czynnik roboczy: powietrze traktowane jako gaz doskonały,
- parametry czynnika roboczego:  $R = 287$  [J/(kg·K], k=c<sub>p</sub>/c<sub>v</sub>=1,4,
- parametry początkowe procesu sprężania:  $p_1 = 1$  bar,  $T_1 = 323$  K,  $V_1 = V_{Cmax}$  $V_{Cmax} = V_s + V_k - maksymalna objętość cylindra$

W rozważanym przypadku, właściwym teoretycznym obiegiem porównawczym będzie obieg Sabathe (rys. 2), co wynika z przeprowadzonych poniżej obliczeń parametrów punktów obiegu teoretycznego.

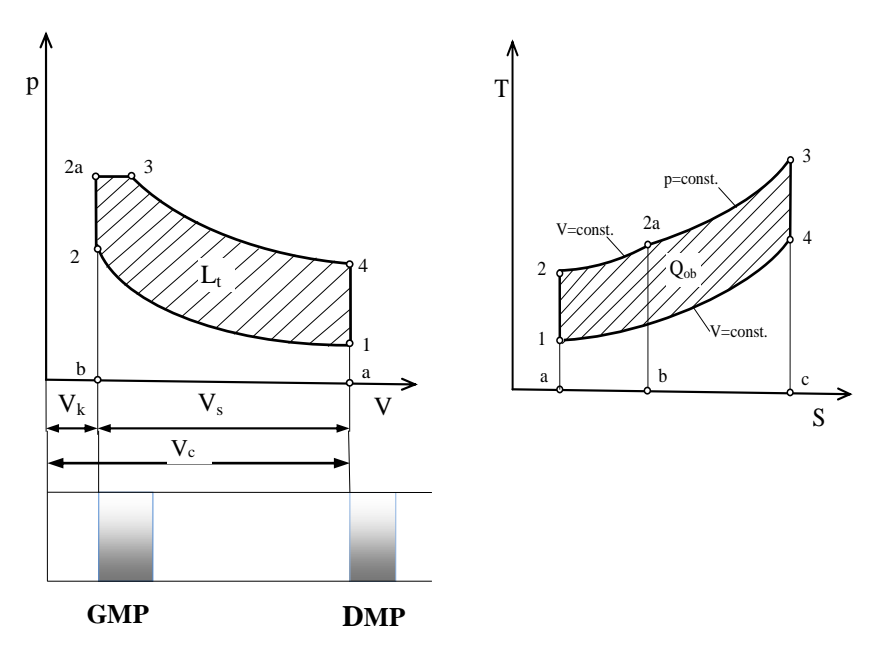

Rys.2. Obieg teoretyczny Sabathe

## **Obliczenie parametrów punktów obiegu teoretycznego**

Parametry czynnika roboczego

R=c<sub>p</sub>-c<sub>v</sub>=287 J/kg·K], k= cp/cv= 1,4  
\n
$$
c_v = \frac{R}{k-1} = \frac{287}{1,4-1} = 717,5 \frac{J}{kg \cdot K}
$$
\n
$$
c_p = R + c_v = 287 + 717,5 = 1004,5 \frac{J}{kg \cdot K}
$$

Ciepło doprowadzone do obiegu (pole a,2,2a,3,c- rys. 2)

 $Q = Q_d = 3183,756$  J - rzeczywiste

### **Punkt 1**

 $T_1 = 323$  K - założone

 $p_1 = 1$  bar - założone

 $V_1 = V_c = 0,00116 \text{ m}^3 - \text{maksymalna objętość cylindra}$ 

Masa czynnika roboczego

$$
M = \frac{p_1 \cdot V_1}{R \cdot T_1} = \frac{1 \cdot 10^5 \cdot 0,00116}{287 \cdot 323} = 0,001251 \, kg
$$

### **Punkt 2**

$$
V_2=V_k=6.01 \cdot 10^{-5} \text{ m}^3 - \text{objętość komory spalania}
$$
  
\n
$$
p_2 = p_1 \cdot \left(\frac{V_1}{V_2}\right)^k = 1 \cdot 10^5 \cdot \left(\frac{0.00116}{6.01 \cdot 10^{-5}}\right)^{1.4} = 63,06 \text{ bar}
$$
  
\n
$$
T_2 = \frac{p_2 \cdot V_2}{M \cdot R} = \frac{63,06 \cdot 10^5 \cdot 6.01 \cdot 10^{-5}}{0.001251 \cdot 287} = 1055 \text{ K}
$$

lub 
$$
T_2 = T_1 \cdot \left(\frac{V_1}{V_2}\right)^{k-1} = T_1 \cdot \varepsilon_s^{k-1}
$$

#### **Punkt 2a**

p2a =99,60636 bar – maksymalne ciśnienie w cylindrze silnika (na wykresie indykatorowym)

 $V_{2a}=V_2=V_1=6.01\cdot 10^{-5}$  m<sup>3</sup> – objętość komory spalania

$$
T_{2a} = \frac{p_{2a} \cdot V_{2a}}{M \cdot R} = \frac{99,6 \cdot 6,01 \cdot 10^{-5}}{0,001251 \cdot 287} = 1667 K
$$

Ilość ciepła doprowadzonego do obiegu, wykorzystana izochorycznie do zwiększenia temperatury czynnika od temperatury  $T_2$  do temperatury  $T_{2a}$  (pole a, 2, 2a, b –rys. 2)

$$
Q_v = M \cdot c_v \cdot (T_{2a} - T_2) = 0.001251 \cdot 717.5 \cdot (1667 - 1055) = 549 \, J
$$

Doprowadzona do obiegu ilość ciepła, która spowodowała nie tylko wzrost temperatury ale również wzrost ciśnienia, jest mniejsza od ilości całkowitego ciepła doprowadzonego do obiegu:

$$
Q_v = 549 \, J < Q = 3183 \, J
$$

Niewykorzystaną ilość ciepła całkowitego należy zatem doprowadzić do obiegu izobarycznie (pole b,2a,3,c – rys.2), aby nie zwiększyć maksymalnego ciśnienia – tak jak ma to miejsce w obiegu Sabathe:

$$
Q_p = Q_d - Q_v = 3183 - 549 = 2634 J
$$

$$
Q_p = M \cdot c_p \cdot (T_3 - T_{2a})
$$

**punkt 3**

$$
p_3=p_{2a} = 99,60636 \text{ bar}
$$
  
\n
$$
T_3 = \frac{Q_p}{M \cdot c_p} + T_{2a} = \frac{2634}{0,001251 \cdot 1004,5} + 1667 = 3763 \text{ K}
$$
  
\n
$$
V_3 = \frac{M \cdot R \cdot T_3}{p_3} = \frac{0,001251 \cdot 287 \cdot 3763}{99,6 \cdot 10^5} = 0,000136 \text{ m}^3
$$
  
\n
$$
V_3 = V_{2a} \cdot \frac{T_3}{T_{2a}}
$$

**punkt 4**

 $V_4 = 0.00116 \text{ m}^3 = V_1 = V_c = 0.00116 \text{ m}^3 - \text{maksymalna objętość cylindra}$ 

$$
p_4 = p_3 \cdot \left(\frac{V_3}{V_4}\right)^k = 99.6 \cdot 10^5 \cdot \left(\frac{0.000136}{0.00116}\right)^{1.4} = 4.93 \text{ bar}
$$

$$
T_4 = \frac{p_4 \cdot V_4}{M \cdot R} = \frac{63,06 \cdot 10^5 \cdot 6,01 \cdot 10^{-5}}{0,001251 \cdot 287} = 1594 K
$$

lub  $T_4 = T_3 \cdot \left(\frac{V_3}{V_1}\right)$  $\frac{V_3}{V_4}$ <sup>k-1</sup>

Ciepło wyprowadzone z obiegu, niezbędne do ochłodzenia czynnika roboczego do parametrów początkowych, zgodnie z drugą zasadą termodynamiki (pole a,1,4,c – rys. 2):

$$
Q_{od} = M \cdot c_v \cdot (T_1 - T_5) = 0.001251 \cdot 717.5 \cdot (323 - 1594) = -1141 J
$$

Ciepło obiegu – część ciepła doprowadzonego zamieniona na pracę (pole 1,2,2a,3,4 –rys. 2):

$$
Q_{ob} = L_t = Q_d - |Q_{od}| = 3183 - 1141 = 2042
$$

Sprawność obiegu teoretycznego

$$
\eta_t = \frac{L_t}{Q_d} = \frac{2042}{3183} = 0.64
$$

#### **Sporządzenie wykresu obiegu teoretycznego**

*Opis sporządzania wykresu obiegu teoretycznego jest dostosowany do programu Excel. Będą wykorzystywane wyniki obliczeń rzeczywistego cyklu pracy badanego silnika.*

Obieg teoretyczny jest realizowany w dwóch suwach podczas których czynnik roboczy jest najpierw sprężany a następnie rozprężany. Podczas suwu sprężania tłok przemieszcza się od DMP do GMP (rys.2) a podczas suwu rozprężania od GMP do DMP (rys. 2). Przemieszczenie tłoka w obiegu teoretycznym odpowiada zatem przemieszczeniom tłoka w silniku podczas jednego obrotu wału korbowego podczas którego jest realizowany suw sprężania i rozprężania, co w badanym silniku odpowiada przemieszczeniom tłoka od -180°OWK do +180°OWK.

Dane do sporządzenia wykresu obiegu teoretycznego są zestawione w tabeli 2. W kolumnie E znajdują się przekopiowane z tabeli 1 wartości kąta obrotu wału korbowego od -180°OWK do 180°OWK, z tym że dodany jest wiersz 14 (powtórzony kąt 0°OWK) i wiersz 62 (powtórzony kąt  $-180^\circ$ OWK).

W kolumnie G znajdują się przekopiowane (*wklej specjalnie, tylko wartości*) z tabeli 1 wartości chwilowej objętości cylindra od -180°OWK do 0°OWK (komórki od G1 do G13, V $_{G14}$ =V $_{G13}$ ) oraz od 1°OWK do 180°OWK (komórki od G15 do G61,  $V_{G62}=V_{G61}$ ).

W kolumnie F w komórce F1 wpisuje się wartość ciśnienia 1 bar (ciśnienie w punkcie 1 obiegu teoretycznego). W komórce F2 wpisuje się równanie izentropy sprężania w postaci

$$
p_{F2}=p_{F1}\cdot\left(\frac{V_{G1}}{V_{G2}}\right)^k
$$

i przeciąga do komórki F13. W komórce F14 wpisuje się wartość maksymalnego ciśnienia indykowanego (tabela 1, komórka B23) i przeciąga do obliczonej wartości objętości w punkcie 4 obiegu (w przybliżeniu –wartość w komórce G41). W komórce F42 wpisuje się równanie izentropy rozprężania w postaci

$$
p_{F42} = p_{F41} \cdot \left(\frac{V_{G41}}{V_{G42}}\right)^k
$$

i przeciąga do komórki F61. W komórce F62 wpisuje się wartość ciśnienia w komórce F1. Na podstawie danych w kolumnie F i G sporządza się wykres obiegu teoretycznego (rys 3).

Tabela 2. Fragment tabeli obliczeń obiegu teoretycznego

|                | kat obrotu     |             |                     |                |
|----------------|----------------|-------------|---------------------|----------------|
|                | wału           | ciśnienie   | $V(\alpha)$         | $L_t$          |
| 1.p.           | korbowego      | $p_t$ [bar] | $\lceil m^3 \rceil$ | $[J]$          |
|                | $\alpha$ [deg] |             |                     |                |
|                | E              | F           | G                   | H              |
| 1              | $-180$         |             | 0,001159787         | $-0,00480062$  |
| $\overline{c}$ | $-179$         | 1,00005795  | 0,001159739         | $-0,016804503$ |
| 3              | $-178$         | 1,000260824 | 0,001159571         | $-0,028816158$ |
| $\overline{4}$ | $-177$         | 1,000608777 | 0,001159283         | $-0.040841145$ |
| 5              | $-176$         | 1,001102079 | 0,001158875         | -0,052885029   |
| 6              | $-175$         | 1,001741112 | 0,001158347         | $-0,064953391$ |
| 7              | -6             | 57,63147247 | 6,40861E-05         | -7,012948236   |
| 8              | $-5$           | 59,17793673 | 6,28854E-05         | -5,907193843   |
| 9              | $-4$           | 60,50341606 | 6,18982E-05         | -4,718869167   |
| 10             | $-3$           | 61,5774123  | 6,11252E-05         | $-3,46204571$  |
| 11             | $-2$           | 62,37398772 | 6,05665E-05         | $-2,15350052$  |
| 12             | $-1$           | 62,87318673 | 6,02227E-05         | $-0,812146024$ |
| 13             | $\theta$       | 63,06218913 | 6,00937E-05         | 0              |
| 14             | $\theta$       | 99,60636    | 6,00937E-05         | 0,856484056    |
| 15             | 1              | 99,60636    | 6,01797E-05         | 2,997253347    |
| 16             | $\overline{2}$ | 99,60636    | 6,04806E-05         | 5,136553418    |
| 17             | 3              | 99,60636    | 6,09963E-05         | 7,273335826    |

*Porównanie wykresu indykatorowego i teoretycznego ; Bilans energii*

| 18<br>$\overline{4}$<br>99,60636<br>6,17265E-05<br>9,406553709<br>19<br>5<br>99,60636<br>6,26709E-05<br>11,53516244<br>20<br>6<br>99,60636<br>6,38289E-05<br>13,65812029<br>21<br>7<br>99,60636<br>6,52001E-05<br>15,77438908<br>22<br>8<br>99,60636<br>6,67838E-05<br>17,88293484<br>23<br>9<br>99,60636<br>6,85792E-05<br>19,98272848<br>24<br>10<br>99,60636<br>7,05853E-05<br>22,07274643<br>25<br>11<br>99,60636<br>7,28013E-05<br>24,15197128<br>26<br>12<br>99,60636<br>7,52261E-05<br>26,21939248<br>27<br>13<br>99,60636<br>7,78584E-05<br>28,27400698<br>28<br>14<br>99,60636<br>8,0697E-05<br>30,31481985<br>29<br>15<br>99,60636<br>8,37404E-05<br>32,34084499<br>30<br>34,35110573<br>16<br>99,60636<br>8,69873E-05<br>31<br>9,0436E-05<br>36,34463553<br>17<br>99,60636<br>32<br>18<br>99,60636<br>9,40848E-05<br>38,32047857<br>33<br>19<br>99,60636<br>9,7932E-05<br>40,27769047<br>34<br>20<br>99,60636<br>0,000101976<br>42,21533888<br>35<br>21<br>99,60636<br>0,000106214<br>44,13250414<br>36<br>22<br>99,60636<br>0,000110645<br>46,02827992<br>37<br>23<br>99,60636<br>0,000115266<br>47,90177388<br>38<br>24<br>99,60636<br>0,000120075<br>49,75210827<br>39<br>25<br>99,60636<br>0,00012507<br>51,57842056<br>40<br>26<br>99,60636<br>0,000130248<br>53,37986411<br>41<br>99,60636<br>0,000135607<br>27<br>53,6528866<br>42<br>28<br>94,17878205<br>0,000141144<br>52,350427<br>43<br>29<br>89,08982401<br>0,000146857<br>51,03344897<br>44<br>30<br>84,32093641<br>0,000152743<br>49,71123826<br>45<br>31<br>79,85365357<br>0,000158799<br>48,39158067<br>46<br>32<br>75,66984776<br>0,000165022<br>47,08094648<br>47<br>33<br>71,75191714<br>0,000171409<br>45,78465947<br>48<br>34<br>68,08291974<br>0,000177958<br>44,50704992<br>49<br>35<br>64,64666411<br>0,000184664<br>43,25159168<br>50<br>36<br>61,42776559<br>42,02102409<br>0,000191525<br>51<br>37<br>58,41167555<br>0,000198538<br>40,8174595<br>52<br>171<br>4,96549841<br>0,001154817<br>0,512339193<br>53<br>172<br>4,959290032<br>0,00115585<br>0,452200202<br>54<br>0,001156762<br>0,392270783<br>173<br>4,953815009<br>55<br>174<br>4,94906908<br>0,001157554<br>0,332523073<br>56<br>175<br>4,94504856<br>0,001158227<br>0,272929331<br>57<br>176<br>4,941750328<br>0,21346192<br>0,001158779<br>58<br>177<br>4,939171829<br>0,001159211<br>0,154093287<br>59<br>178<br>4,937311067<br>0,001159523<br>0,094795944<br>60<br>0,035542451<br>179<br>4,936166602<br>0,001159715<br>61<br>4.935737549<br>180<br>0,001159787<br>$\boldsymbol{0}$<br>62<br>$-180$<br>$\mathbf{1}$<br>0,001159787<br>2040,674272 |  |          |  |
|----------------------------------------------------------------------------------------------------|--|----------|--|
|                                                                                                    |  |          |  |
|                                                                                                    |  |          |  |
|                                                                                                    |  |          |  |
|                                                                                                    |  |          |  |
|                                                                                                    |  |          |  |
|                                                                                                    |  |          |  |
|                                                                                                    |  |          |  |
|                                                                                                    |  |          |  |
|                                                                                                    |  |          |  |
|                                                                                                    |  |          |  |
|                                                                                                    |  |          |  |
|                                                                                                    |  |          |  |
|                                                                                                    |  |          |  |
|                                                                                                    |  |          |  |
|                                                                                                    |  |          |  |
|                                                                                                    |  |          |  |
|                                                                                                    |  |          |  |
|                                                                                                    |  |          |  |
|                                                                                                    |  |          |  |
|                                                                                                    |  |          |  |
|                                                                                                    |  |          |  |
|                                                                                                    |  |          |  |
|                                                                                                    |  |          |  |
|                                                                                                    |  |          |  |
|                                                                                                    |  |          |  |
|                                                                                                    |  |          |  |
|                                                                                                    |  |          |  |
|                                                                                                    |  |          |  |
|                                                                                                    |  |          |  |
|                                                                                                    |  |          |  |
|                                                                                                    |  |          |  |
|                                                                                                    |  |          |  |
|                                                                                                    |  |          |  |
|                                                                                                    |  |          |  |
|                                                                                                    |  |          |  |
|                                                                                                    |  |          |  |
|                                                                                                    |  |          |  |
|                                                                                                    |  |          |  |
|                                                                                                    |  |          |  |
|                                                                                                    |  |          |  |
|                                                                                                    |  |          |  |
|                                                                                                    |  |          |  |
|                                                                                                    |  |          |  |
|                                                                                                    |  |          |  |
|                                                                                                    |  |          |  |
|                                                                                                    |  | $L_t[J]$ |  |

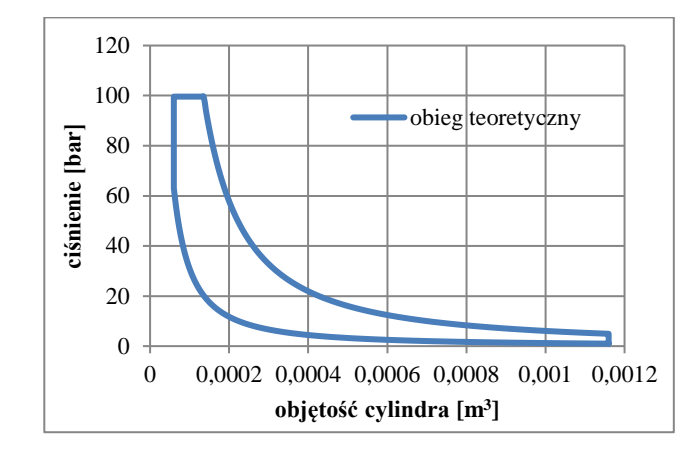

Rys. 3. Wykres obiegu teoretycznego

Nałożenie wykresu obiegu teoretycznego (*kopiuj*) na wykres indykatorowy (*wklej*) pokazuje możliwość realizacji obiegu teoretycznego w praktyce (rys. 4).

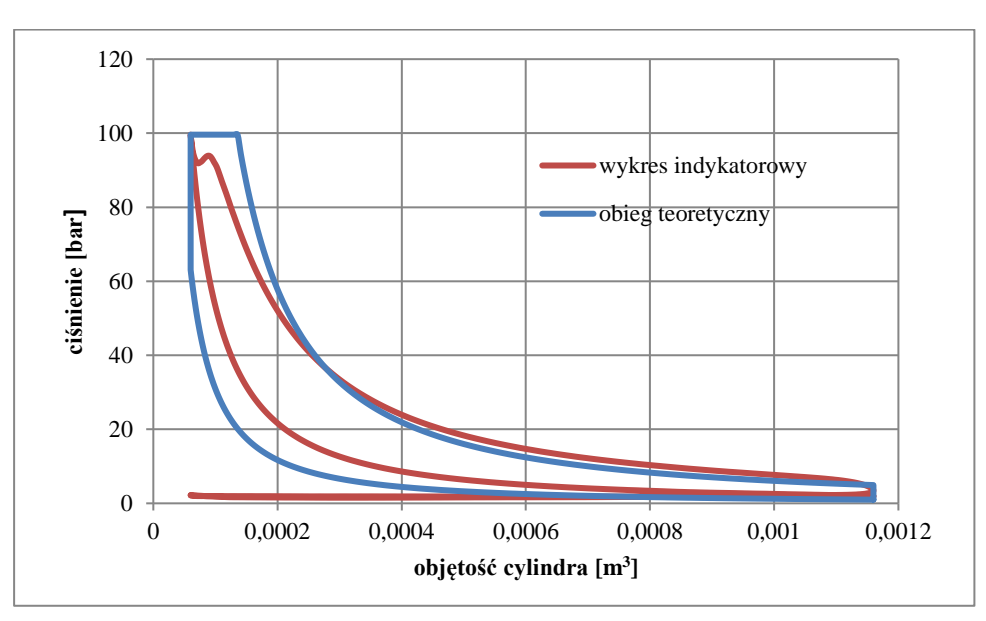

Rys.4. Porównanie wykresu obiegu teoretycznego i wykresu indykatorowego

Stopień wykorzystania obiegu teoretycznego w praktyce, określa sprawność indykowana:

$$
\eta_i = \frac{L_i}{L_t} = \frac{1486}{2040} = 0.73
$$

#### **Wykres bilansu energii badanego silnika**

Obliczone wielkości energetyczne charakteryzujące proces zamiany ciepła zawartego w paliwie zużywanym przez silnik na energię mechaniczną przekazywaną na układ napędowy przedstawia się w postaci wykresu bilansu energii nazywanym wykresem Sankeya (rys. 5).

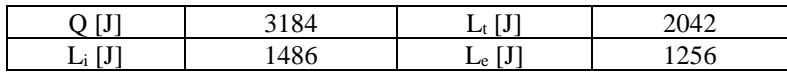

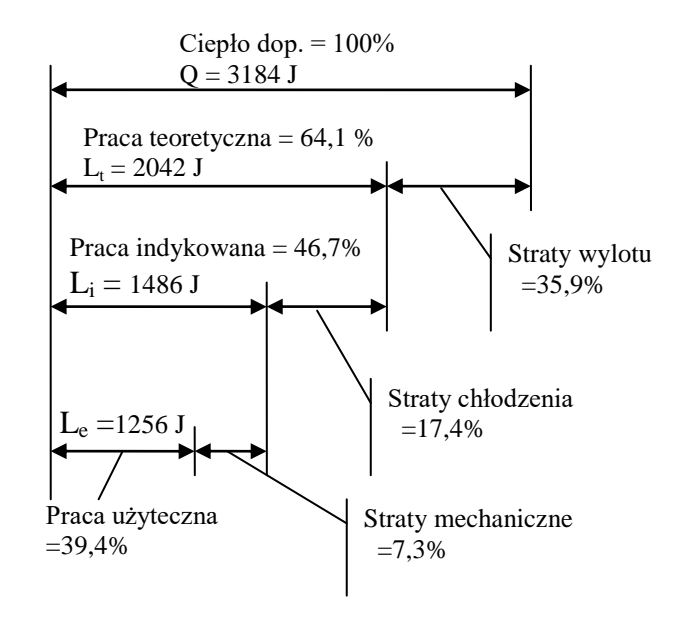

Rys. 5. Wykres bilansu energii

**Sprawności**

Sprawność teoretyczna

$$
\eta_t = \frac{L_t}{Q}
$$

Sprawność indykowana

$$
\eta_i = \frac{L_i}{L_t}
$$

Sprawność cieplna

$$
\eta_c = \frac{L_i}{Q} = \eta_t \cdot \eta_i
$$

Sprawność mechaniczna

$$
\eta_m = \frac{L_e}{L_i}
$$

Sprawność ogólna (użyteczna, efektywna)

$$
\eta_o = \frac{L_e}{Q} = \eta_c \cdot \eta_m = \eta_t \cdot \eta_i \cdot \eta_m
$$